# Equal i zer

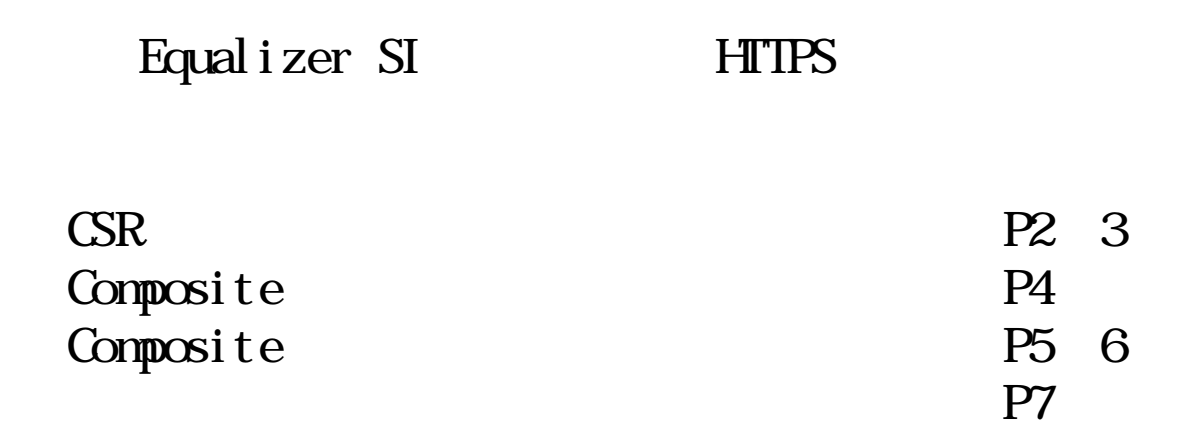

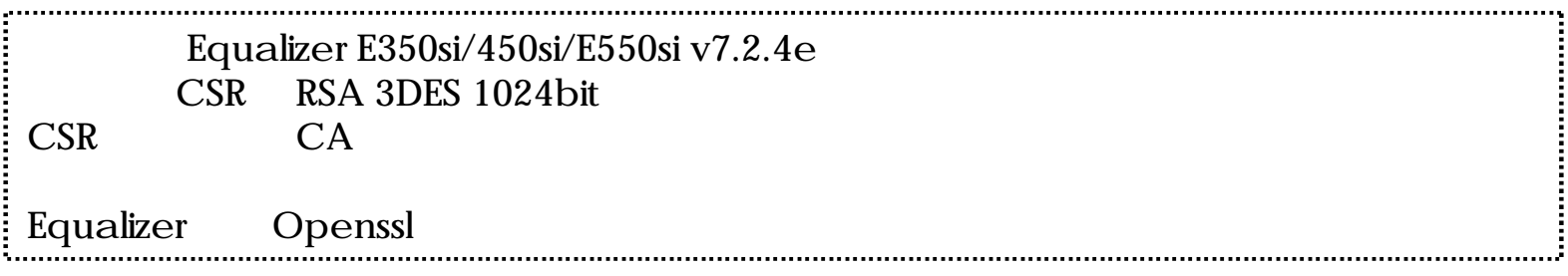

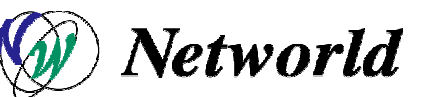

Copyright 2009 Networld Corp. All right reserved.

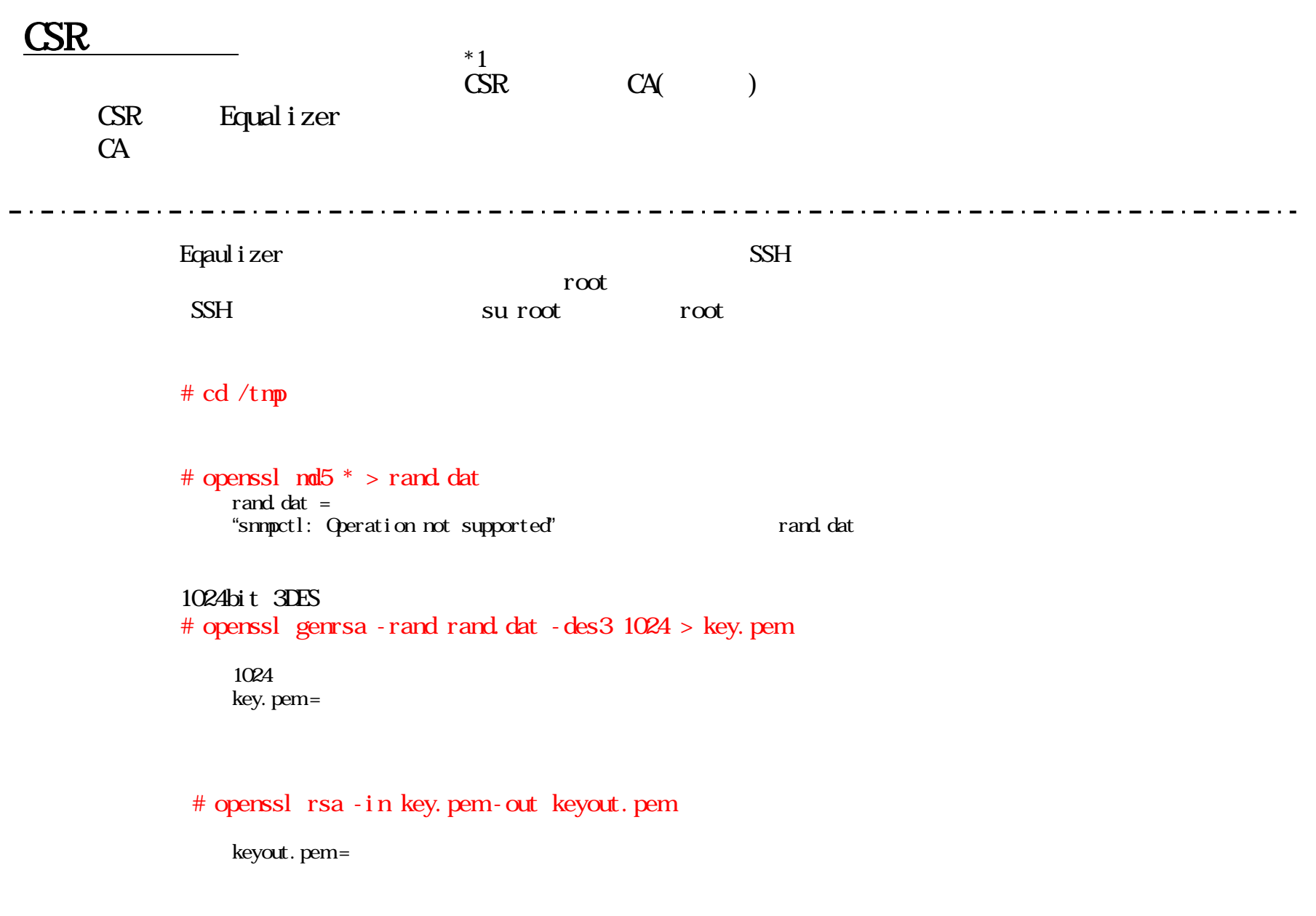

\*1 = Certificate Server Request

# openssl req -new -key keyout.pem -out csr.pem csr.pem = CSR # openssl req new key key.pem out csr.pem csr.pem = CSR # Enter pass phrase for key.pem:  $4\overline{ }$  $($ CA **Example 20** Country Name < > JP State of Province Name <  $\qquad$  > Tokyo Locality Name <  $\longrightarrow$  Chiyoda-ku Organization Name (eg. company) <  $\qquad$  > Example Inc., Organizational Unit Name (eg, section) < > System 1 Common Name (eg, YOUR name) <URL<FQDN> www.example.com Email Address < $\leq$ A challenge password  $\lt$   $\gt$ An optional company name  $\lt$   $\gt$ A challenge password An optional company name Enter Equalizer FTP CSR CSR CA <sub>the case of the case of the case of the case of the case of the case of the case of the case of the case of the case of the case of the case of the case of the case of the case of the case of the case of the case o</sub>

CSR

CA CA

## Composite

Equalizer Composite

CA <sub>contract</sub>

". pem"

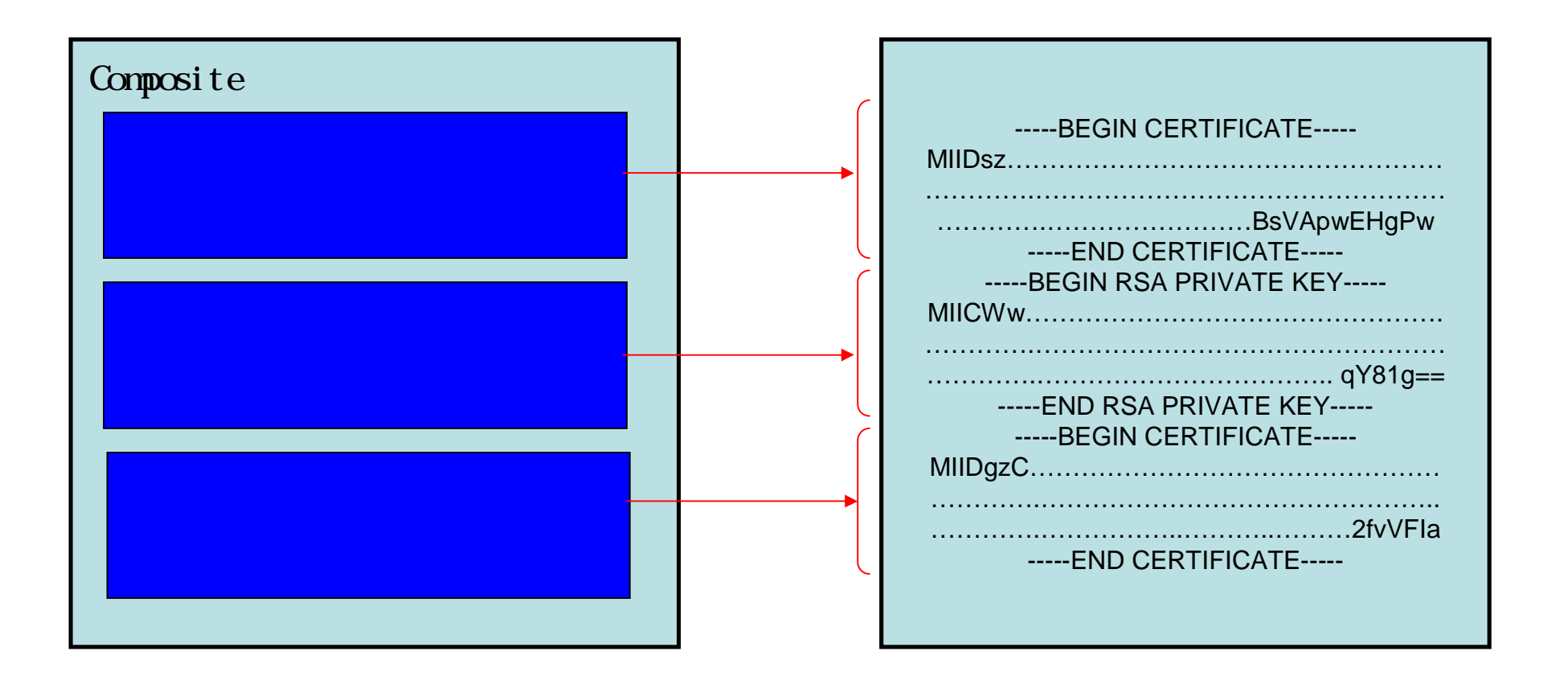

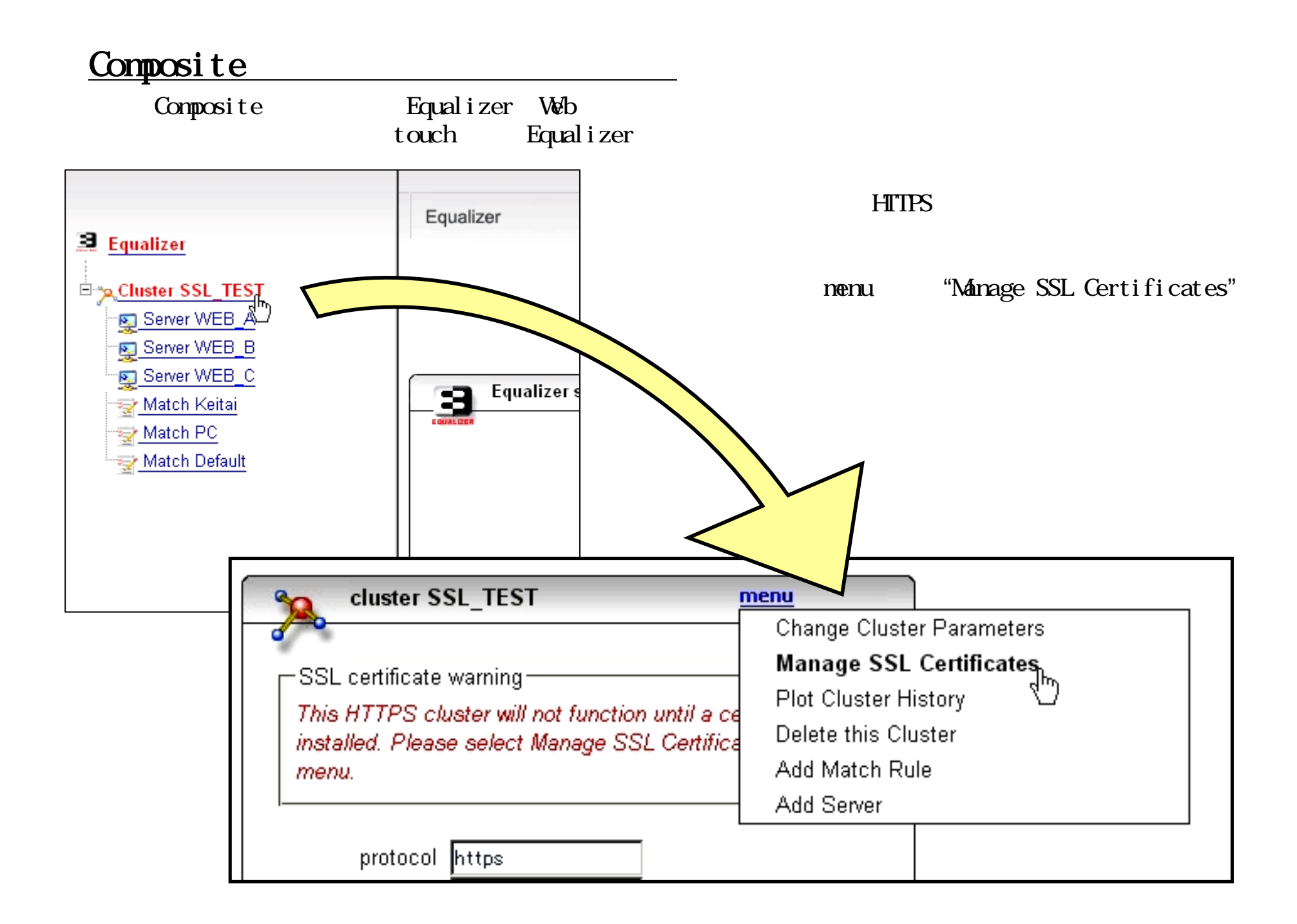

#### " " **RC** Composite install SSL certificate for SSL\_TEST  $\Omega$ ファイルのアップロード select client or cluster certificate ファイルの場所(D: | SSL\_Certificate client  $\bigcirc$ cluster  $\odot$ **D**certificate.pem  $\bullet$ ß select SSL certificate file 最近使ったファイル 参照 G デスクトップ upload cancel X mydoc

-cluster SSL certificate chain details for SSL\_TEST - 2 certificates found--certificate 1serial number 0 keylength 1024 issuer /C=JP/ST=Tokyo/L=Kanda/O=yellov subject /C=JP/ST=Tokyo/L=Kanda/O=yellov valid from Feb 14 14:18:57 2008 GMT valid till Feb 13 14:18:57 2009 GMT  $\overline{C}$ certificate 2serial number 254B8A853842CCE358F8C5DDAE22t keylength 1024 issuer /C=US/O=VeriSign, Inc./OU=Class 3 subject /O=VeriSign Trust Network/OU=Veri valid from Apr 17 00:00:00 1997 GMT valid till Oct 24 23:59:59 2011 GMT

Certificate

Certificate 1 Certificate 2

### CSR

"upload"

## $H_A$ Primary/Backup

 $\mathbf{W}$ 

! サーバ証明書に関する注意事項 !

Xcel Xcel Xcel 2011 No. 2012 12: 2013 No. 2014 12: 2014 No. 2014 12: 2014 12: 2014 12: 2014 12: 2014 12: 2014 1